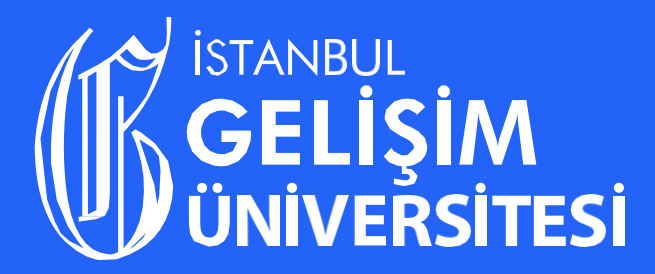

Ekolojik, Ekonomik ve Sosyal Sürdürülebilirlik İçin istanbul Gelisin Universitesi

**Siber Güvenlikte Su Saldırıları, Uygulamalı Ağ Sızma Testi ve Sosyal Mühendislik Saldırısı Eğitimi Etkinliği**

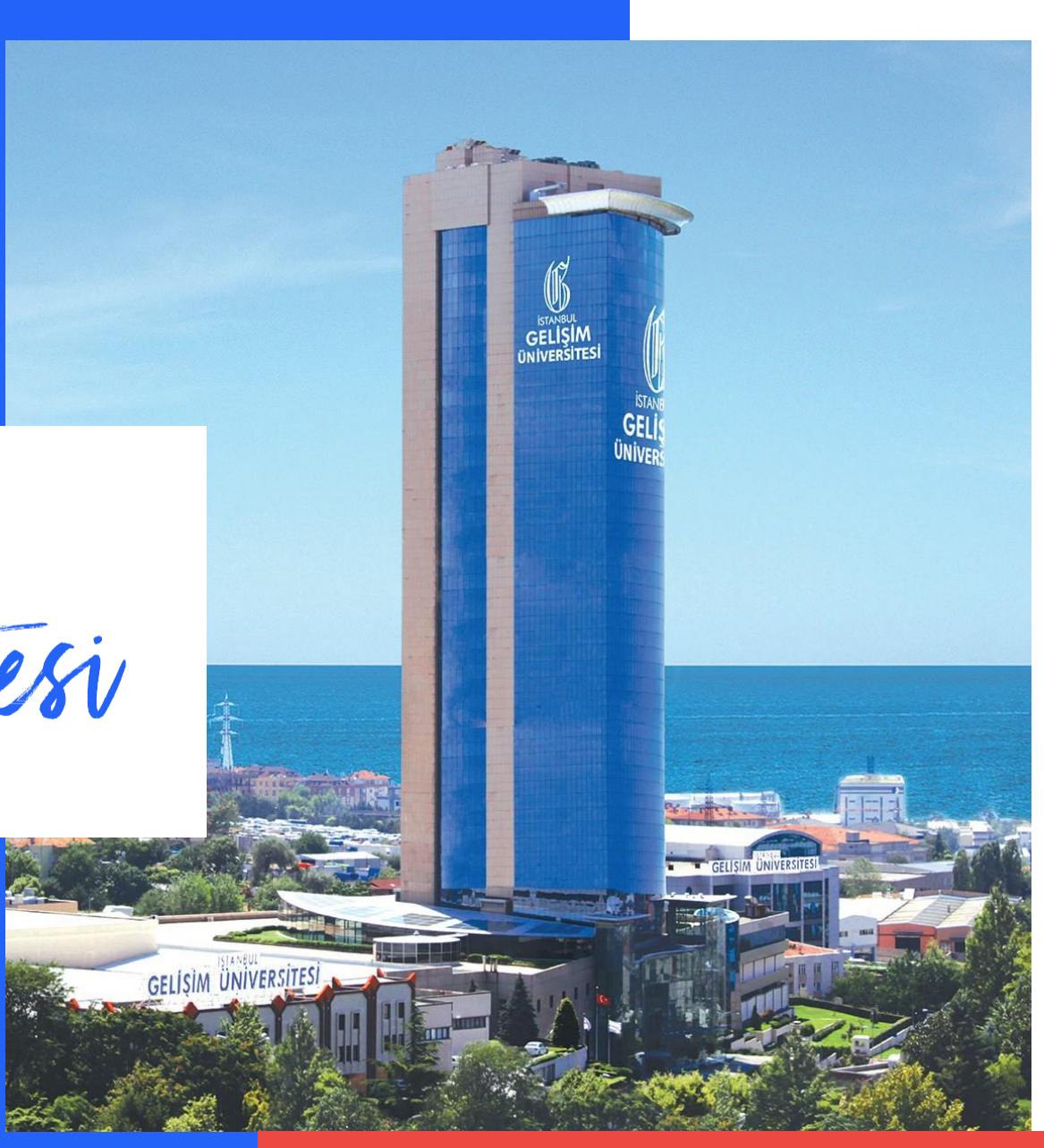

www.gelisim.edu.tr y f gelisimedu  $\odot$  igugelisim

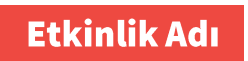

#### Siber Güvenlikte Su Saldırıları, Uygulamalı Ağ Sızma **Testi ve Sosyal** Mühendislik Saldırısı Eğitimi Etkinliği

**Su Saldırıları (Watering Hole Attacks) Sunum Konusu** 

> **Dr.Öğr.ÜyesiHakan Aydın İstanbul Gelişim Üniversitesi Bilgisayar Mühendisliği Bölüm Başkanı**

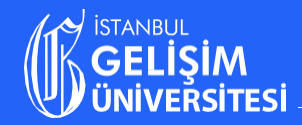

www.gelisim.edu.tr v f gelisimedu @ igugelisim

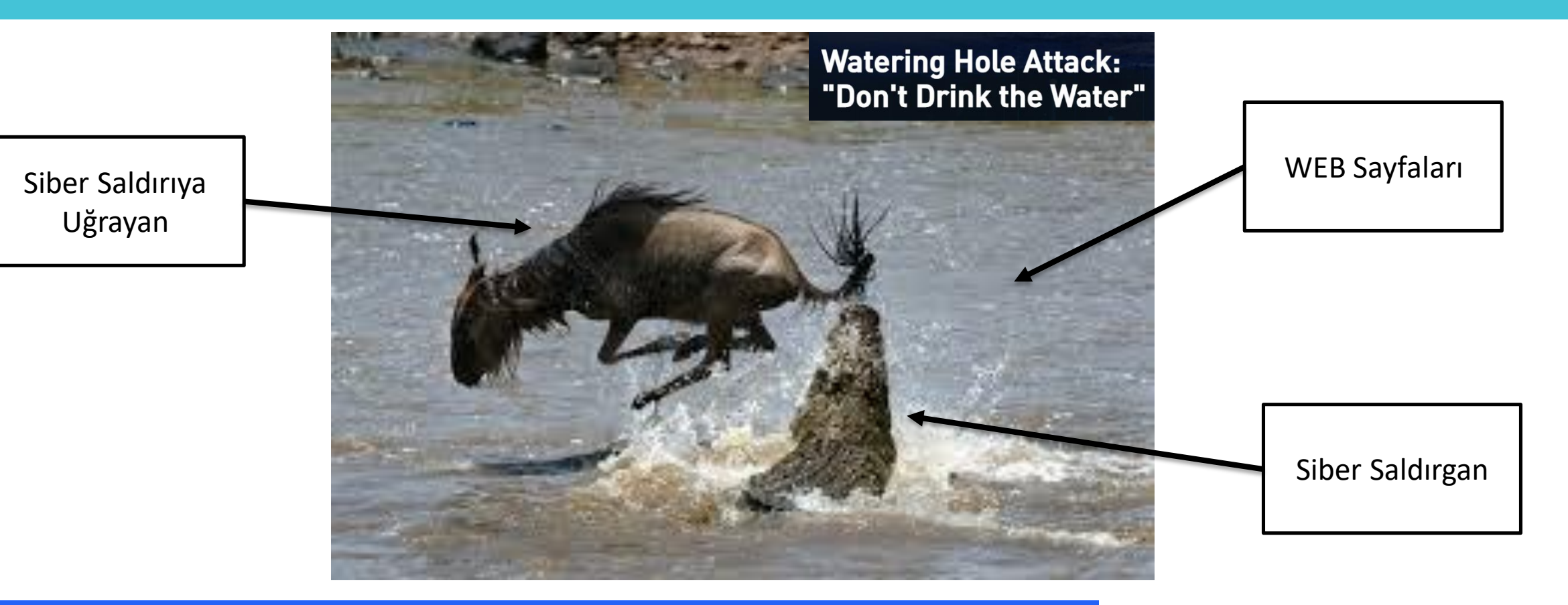

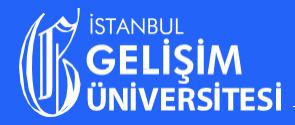

 Bir web sitesinin hacklenmesi ve buraya gelen ziyaretçilerin tarayıcı, işletim sistemi, flash, java client'larının zafiyetlerinden faydalanarak ziyaretçilerin istemcilerine sızılması olarak açıklanabilir.

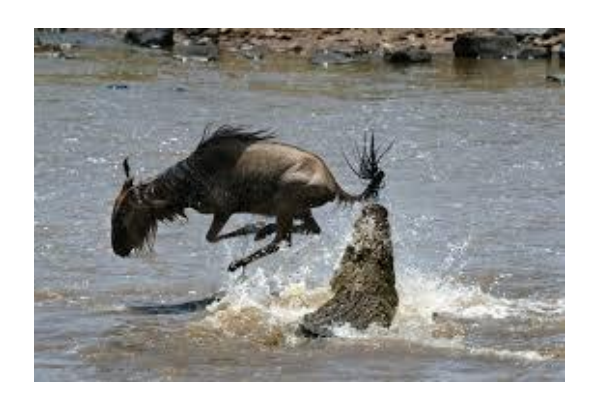

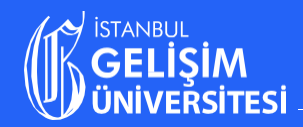

- Bu siber saldırı tipinde, saldırganlar avlarını kovalamak yerine bir tuzak kurarlar ve avın kendilerine gelmesini beklerler.
- $\triangleright$  Saldırganların tuzak kurdukları yerler genellikle kurbanlarının sıklıkla ve düzenli olarak ziyaret ettikleri web site/sayfalarıdır.

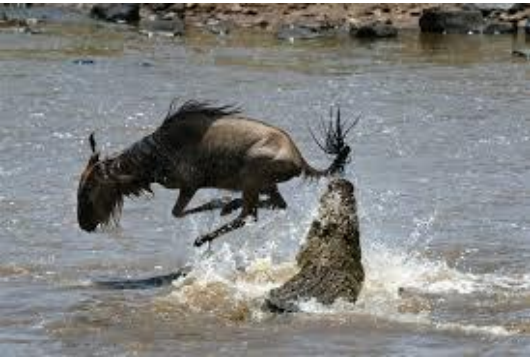

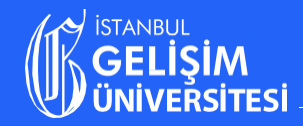

- «Watering Hole» ifadesi doğal dünyadaki avlarına sulama deliklerinin yakınında saldırmak için bir fırsat bekleyen avcılardan gelmektedir.
- Bu pasif-saldırı metodunu, musluğun başında bekleyen kötü niyetli birinin, sudan faydalanmak isteyip çeşme başına gelenleri avladığı bir saldırı modeli olarak tanımlayabiliriz.

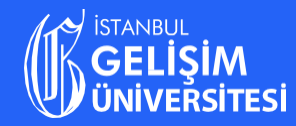

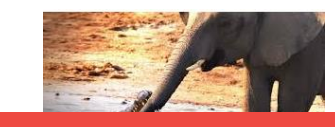

- Saldırganların hedefleri genellikle büyük işletmelerin, devlet dairelerinin vb. çalışanlarıdır.
- $\triangleright$  Saldırgan web sitelerindeki güvenlik açıklarını arar ve hedefi kötü amaçlı yazılımın barındırıldığı ayrı bir siteye yönlendiren kötü amaçlı JavaScript veya HTML kodu enjekte eder.

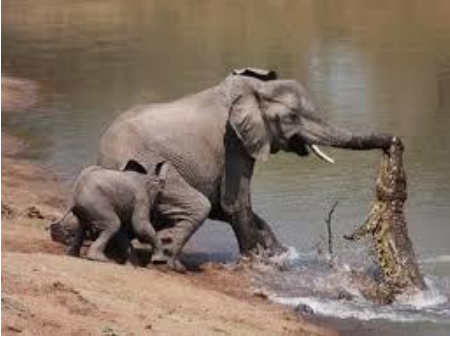

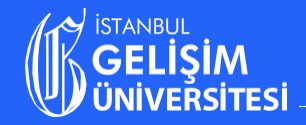

#### **SU SALDIRILARI (Watering hole ATTACKS)**

- $\triangleright$  Bu siber saldırı 4 (dört) ana aşamadan oluşmaktadır:
	- **1-** Araştırma / uygun ortam bulma
	- **2-** Yerleşme
	- **3-** İstemciye enjekte olma
	- **4-** Aksiyon

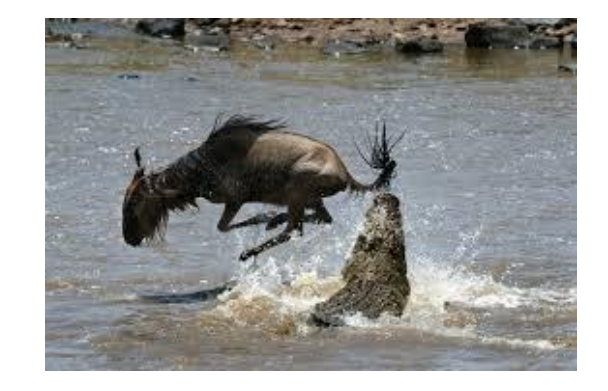

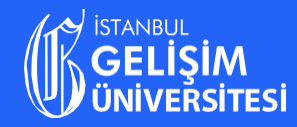

- **1.** Saldırganlar kurbanlarının düzenli ve sıklıkla ziyaret ettikleri web sitelerini saptar. (1nci Adım: Araştırma / uygun ortam bulma)
- **2.** Saptanan web sitesinin güvenlik zafiyeti aranır ve bulunduğunda «kötücül yazılımı" bu web site/sayfasına yerleştirilir. (2nci Adım: Yerleşme)
- **3.** Kurbanının ziyaret etmesini bekler. (3ncü Adım: İstemciye enjekte olma)
- **4.** Ya ziyaret sırasında zarara verilir ya da kötücül web sitesine yönlendirilir. (Son Adım: Aksiyon)

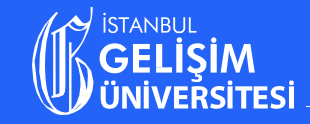

 $\triangleright$  Saldırganlar, hedef şirketlerinin çalışanları tarafından sık sık ziyaret edilen siteleri belirlemek için internet izleme yazılımlarını kullanırlar.

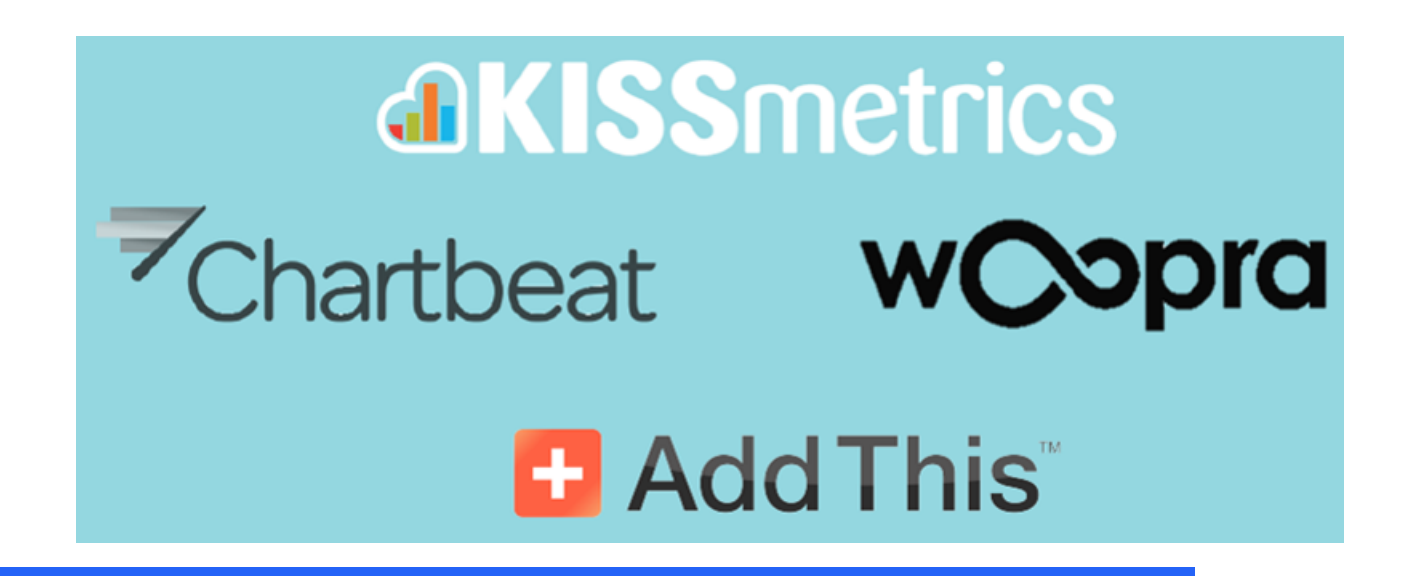

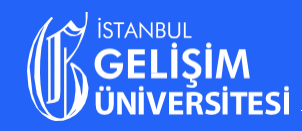

### **İSTEMCİ (Client) / SUNUCU (Server) MİMARİ**

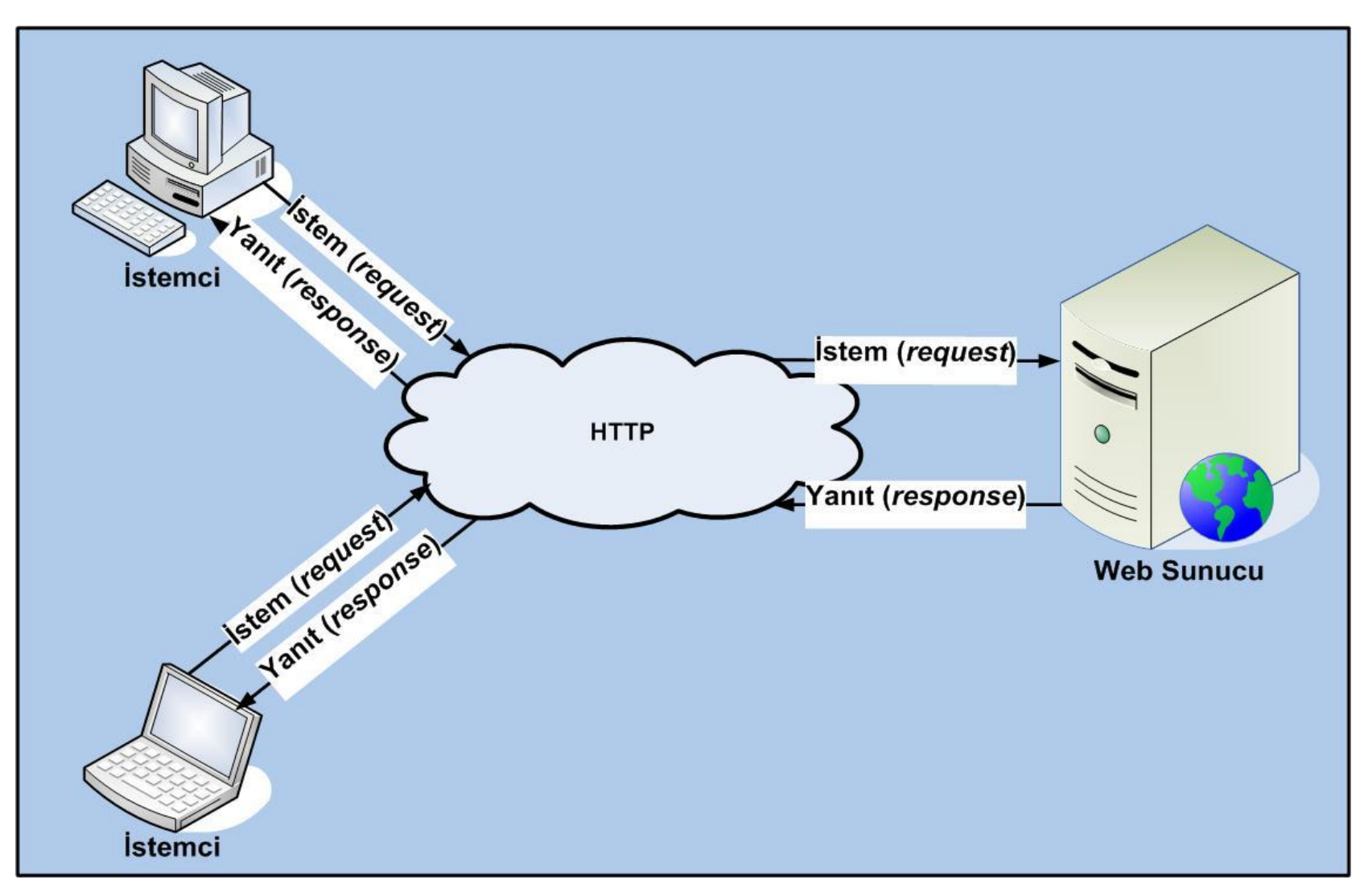

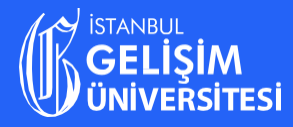

#### **SU SALDIRILARI (Watering Hole ATTACKS)**

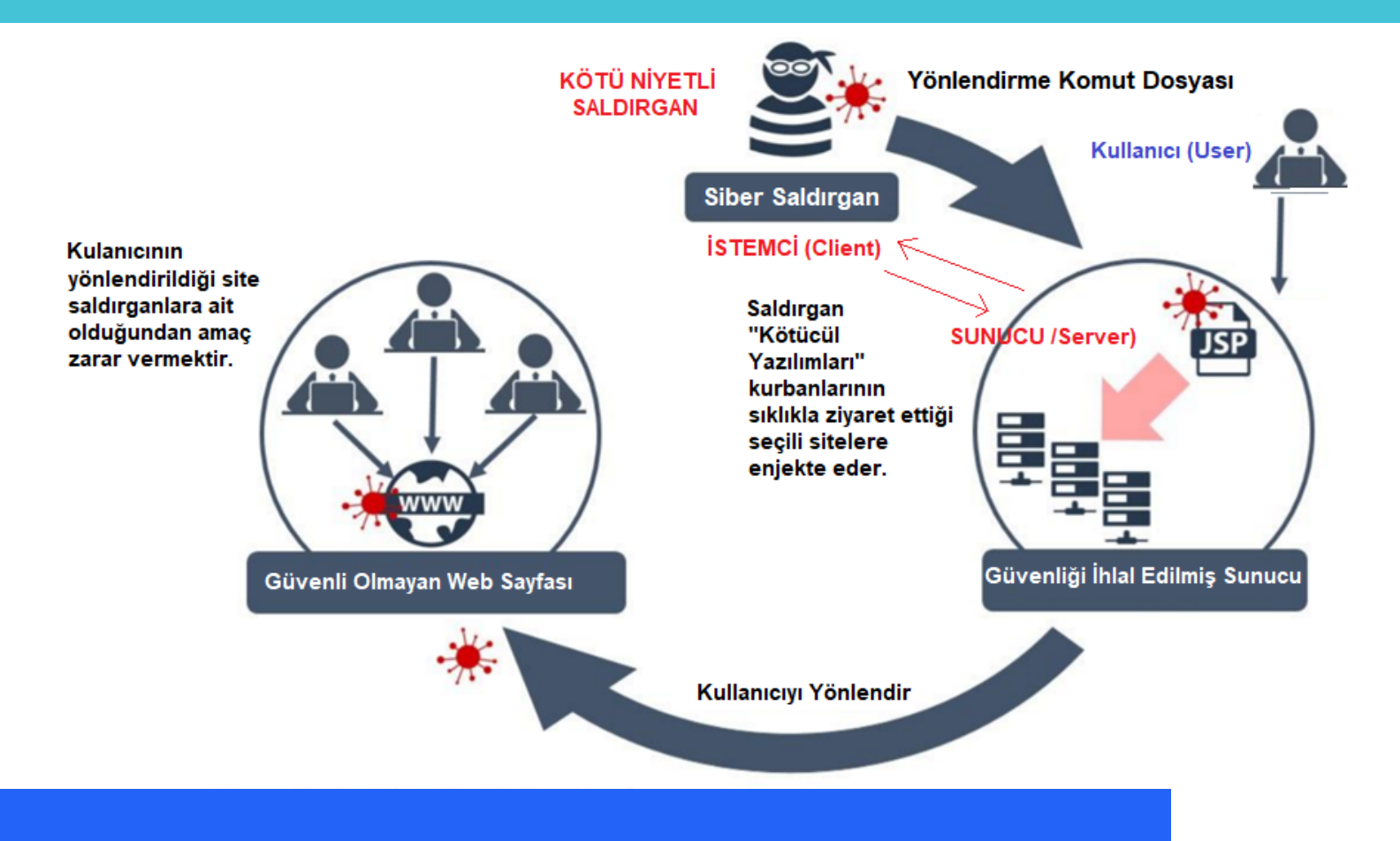

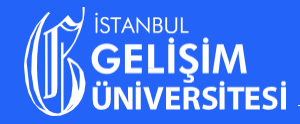

## **Exploit Loader**

The malicious html file checks for the presence of IE 10 with adobe flash. If the browser is IE 10 with flash installed then it loads a malicious flash file (Tope.swf)

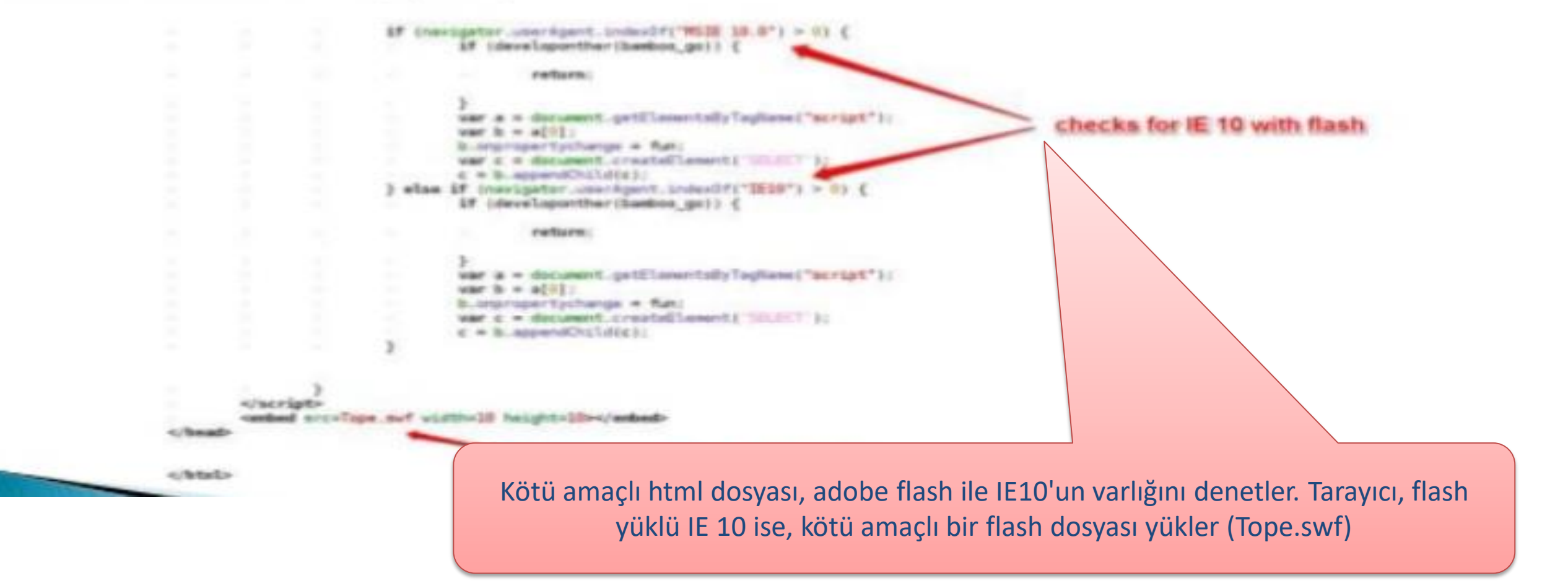

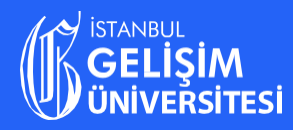

# **Malicious Flash Object**

Flash triggers the exploit and downloads an image file (.jpg)

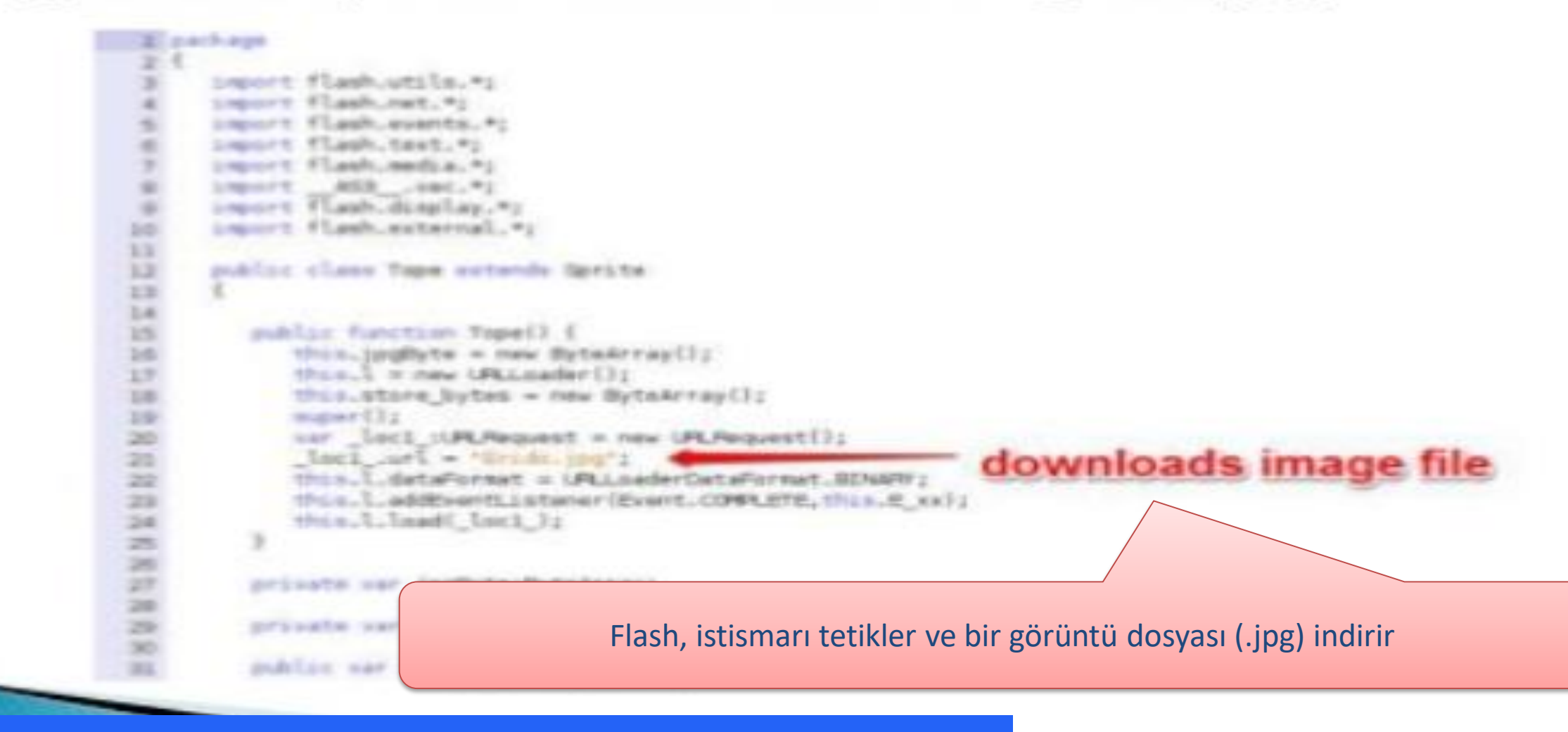

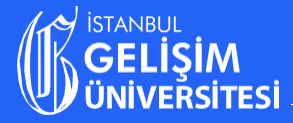

Ornek: Haberde, saldırganın ele geçirdiği sunucu üzerindeki «Whatsup», «Ccleaner», «Recuva» ve «TeamViewer» gibi yazılımları yüklemeye çalışan kullanıcıların uğradığı «Su Saldırısından» bahsedilmektedir.

Siber güvenlik uzmanları, yakın zamanda hacker grubu StrongPity'nin Türkiye ve Suriye'deki kurbanları hedef aldığını keşfetti. Hacker grubu, kullandığı "watering hole" saldırı tekniği ile WhatsApp, Ccleaner, Recuva ve TeamViewer gibi yazılımları yüklemeye çalışan kullanıcıların bilgisayarlarına kolayca giriş yapıyor ve bulaştığı bilgisayardaki dosyaları toplayıp dışarıya gönderiyor.

İlginç bir şekilde araştırılan tüm dosyalar, Pazartesi-Cuma arası 9-6 çalışma saatleri arasında derlenmiş gibi görünüyor. Bu da çeşitli projeler yürütmek için tam zamanlı çalışan sponsorlu bir yazılım firması olabileceği fikrini destekliyor.

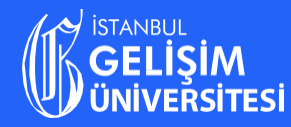

# Image file is a png file

The image file downloaded is not a JPEG file (even though the extension is .jpg) but a PNG file, the below screenshot shows the file header which confirms its be a PNG file

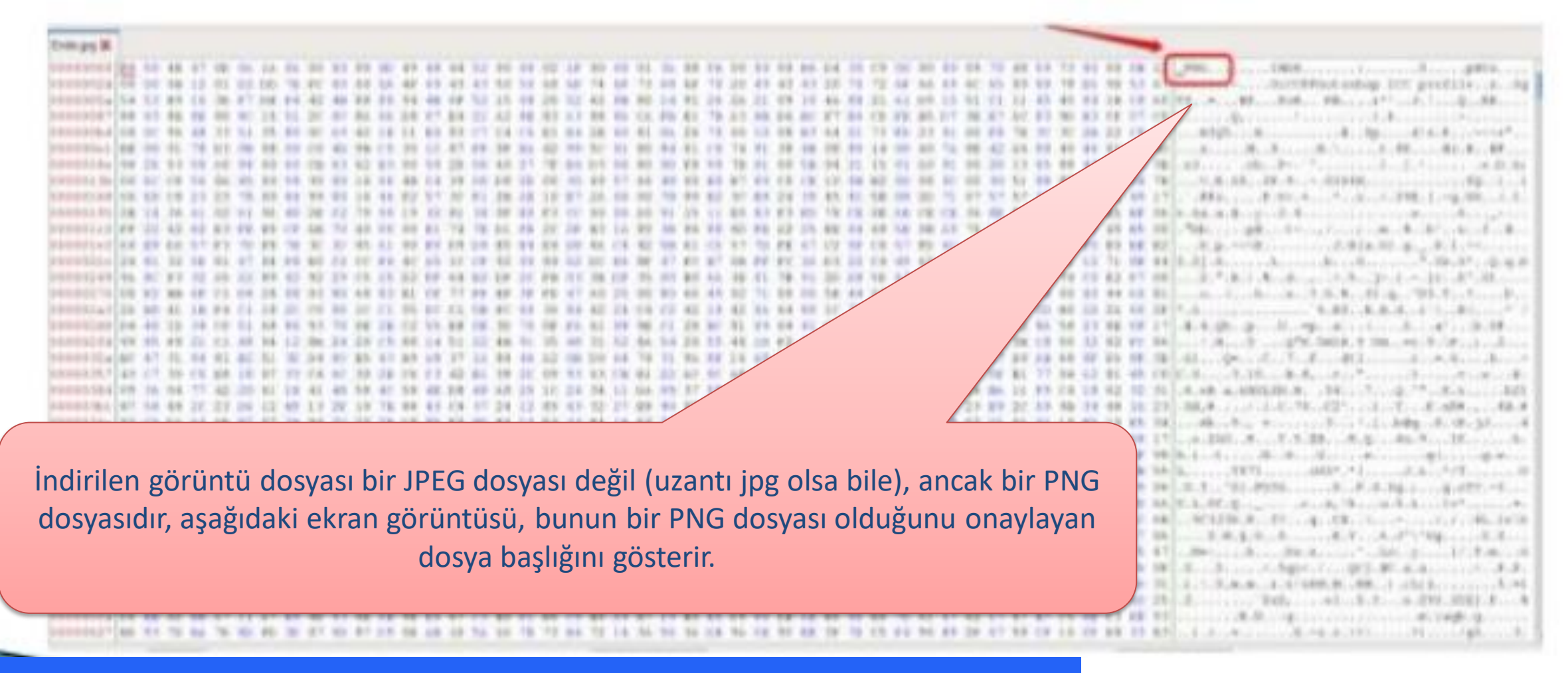

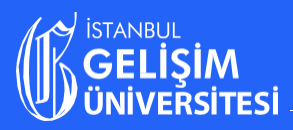

# Image file used in the attack

The below screenshot shows the image file that was used in the attack.

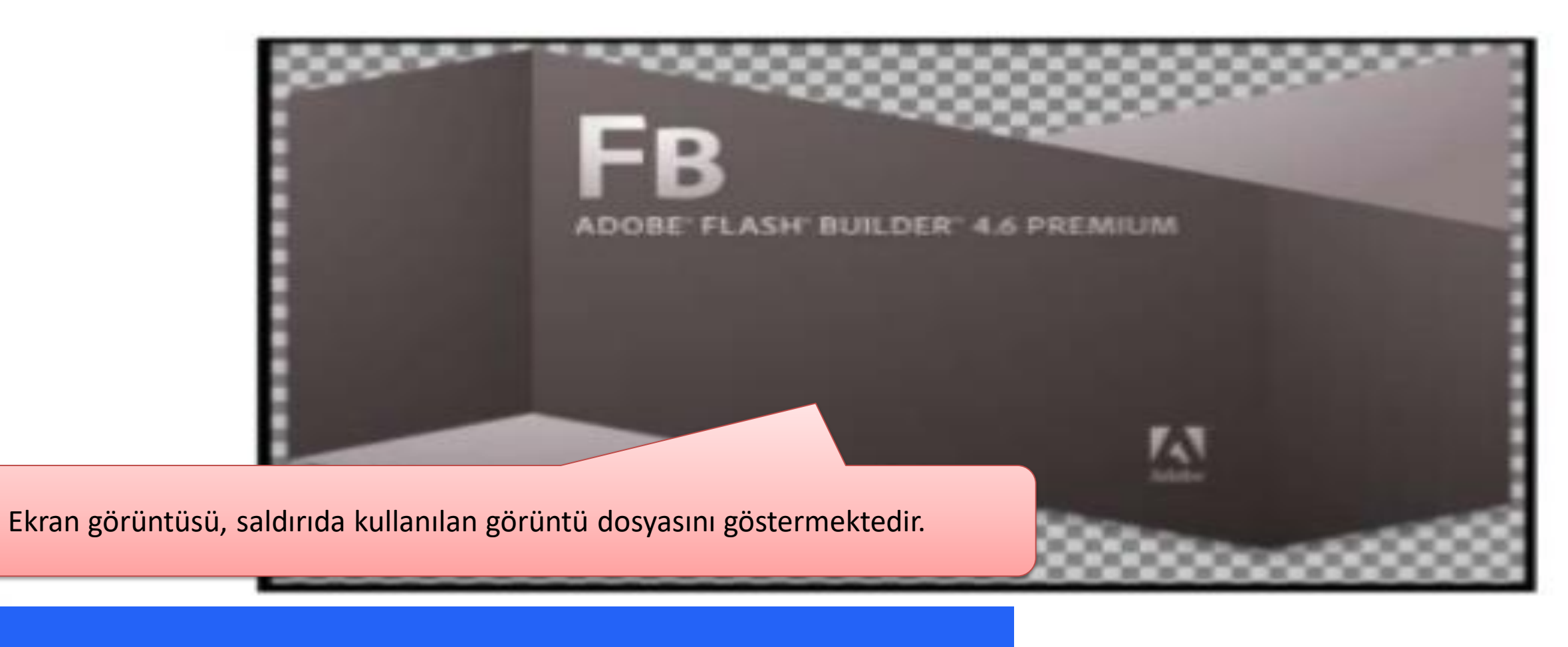

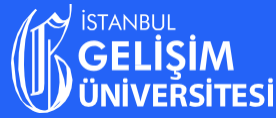

# Image file contains additional data

The end of the PNG file contains additional data, this embedded data is the xor encoded (with key 0x95) payload starting at offset 0x8de1 (36321)

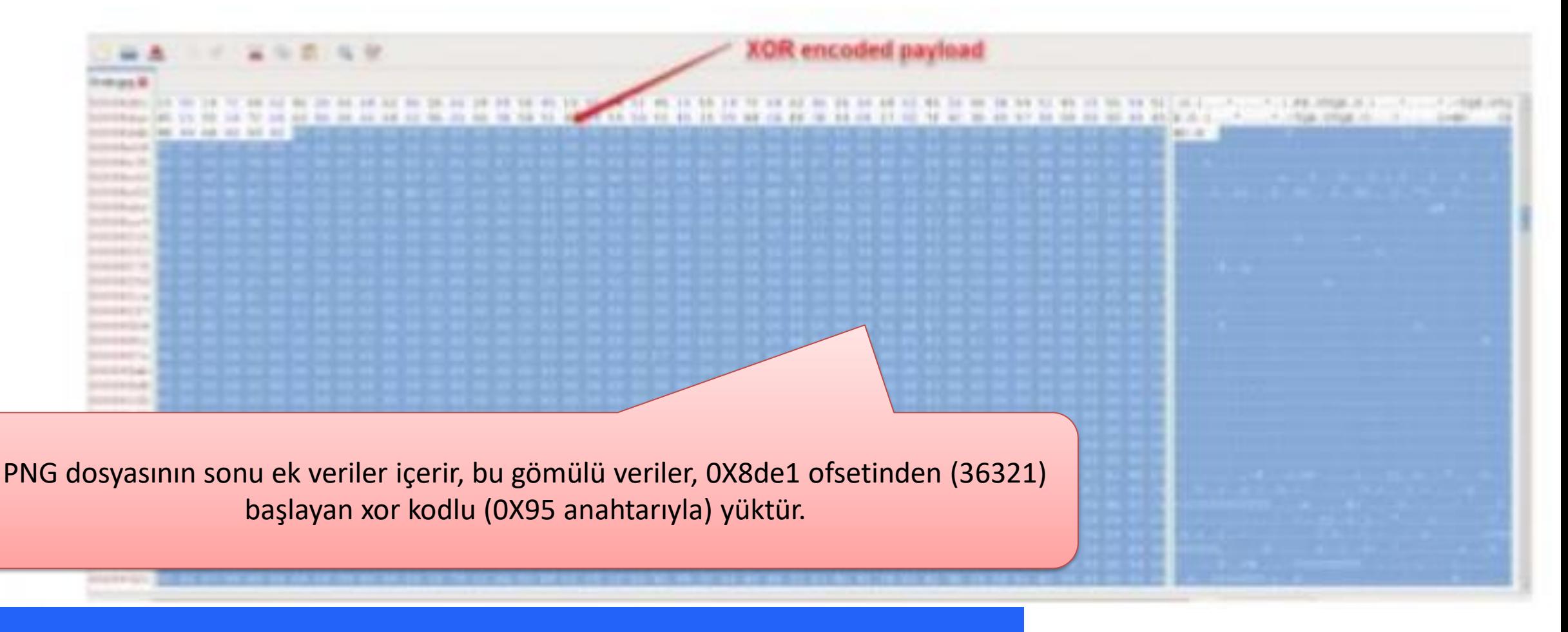

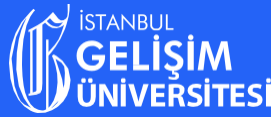

## Script to extract and decode content

Simple script to extract and decode the additional content starting at offset 0x8de1 (36321).

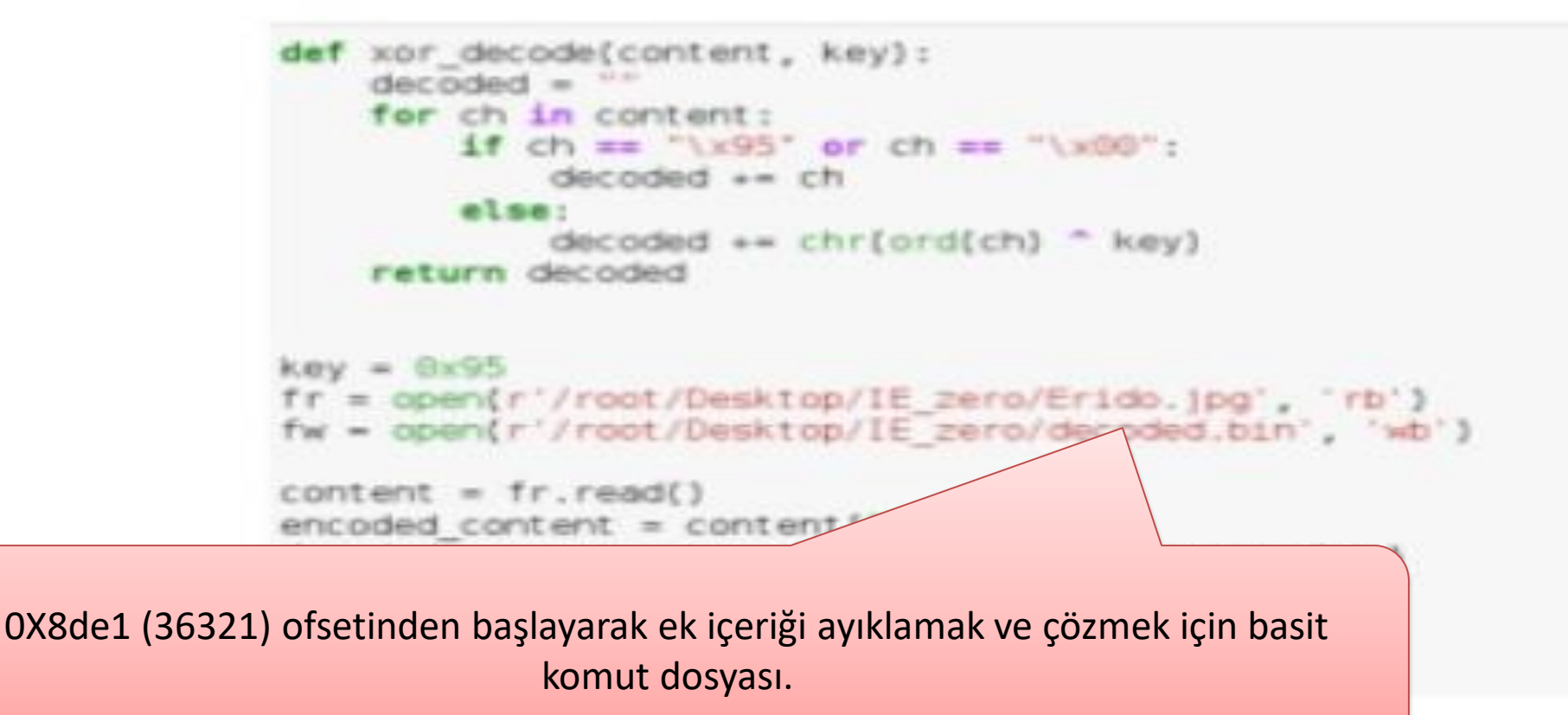

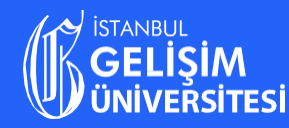

#### Su Saldırıları (Watering Hole Attacks) - Siber Savunma

- WEB faaliyetlerinizi izleyen ve takip eden uygulama ve hizmetlerin tanımlanması ve bunların engellenmesi,
- Http yeniden yönlendirmelerini engelleyen tarayıcı eklentilerinin kullanımı,
- WEB Tarayıcıları için otomatik güncellemelerin etkinleştirilmesi,
- Tüm hizmetlerin görünür olmasının sağlanması.

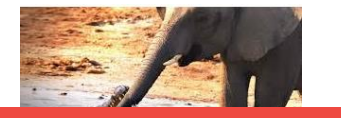

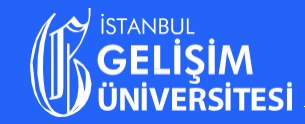

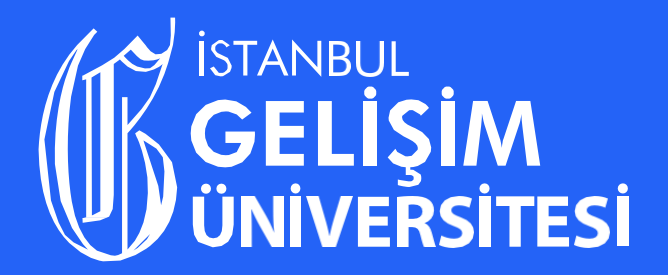

Katılımınız İçin Tesekkür Folerie.

Ekolojik, Ekonomik ve Sosyal Sürdürülebilirlik İçin

istanbul Gelisim Üniversitesi

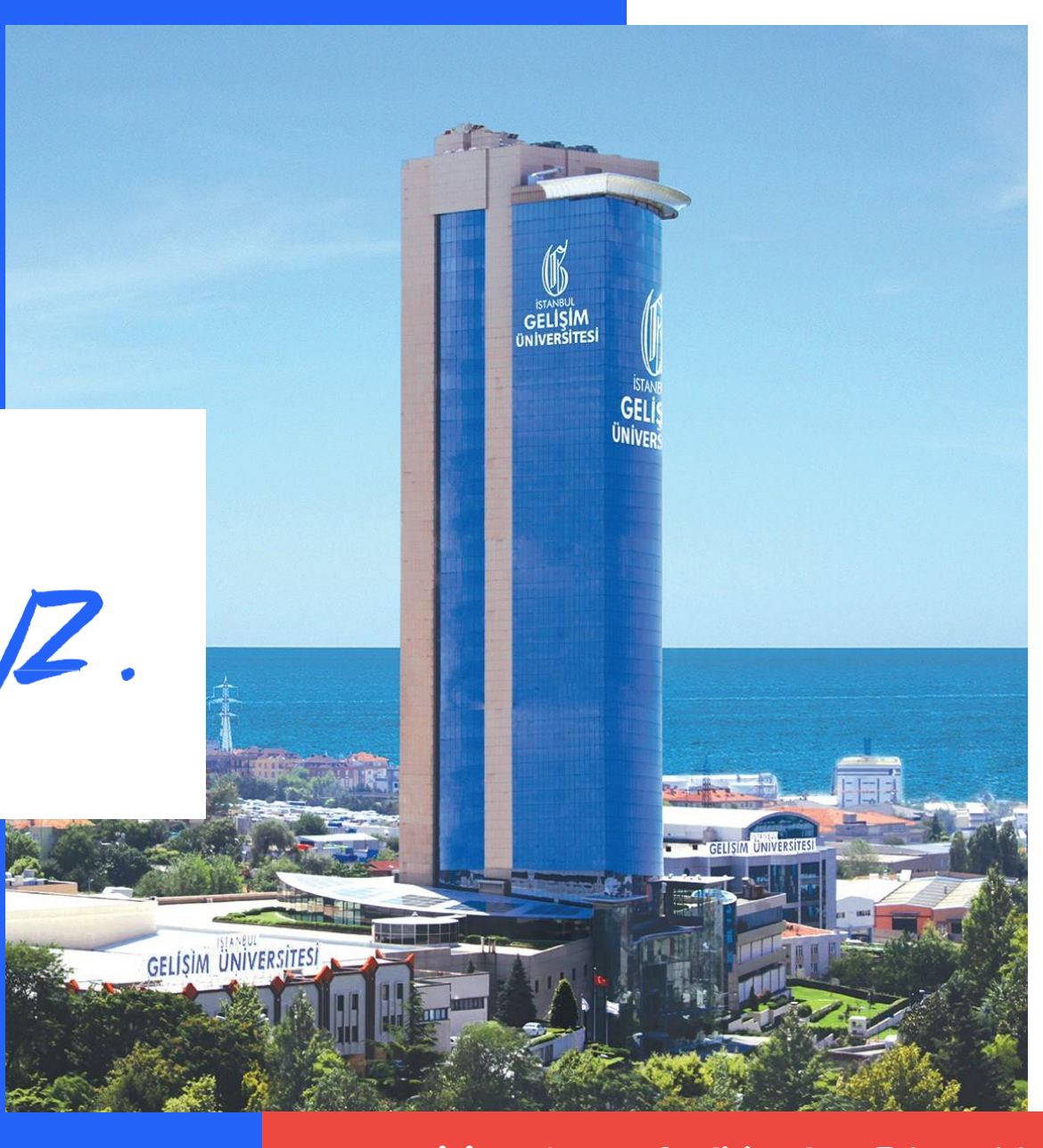